## **Come prenotare una VERIFICA PARENTALE ATTRAVERSO DNA – raccomandata ENCI**

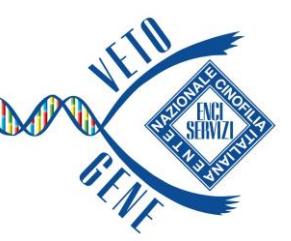

1) Per prenotare una verifica parentale richiesta da ENCI tramite Raccomandata digitare all'interno della barra di ricerca il nome dell'analisi richiesta, nel caso specifico «Parentela»

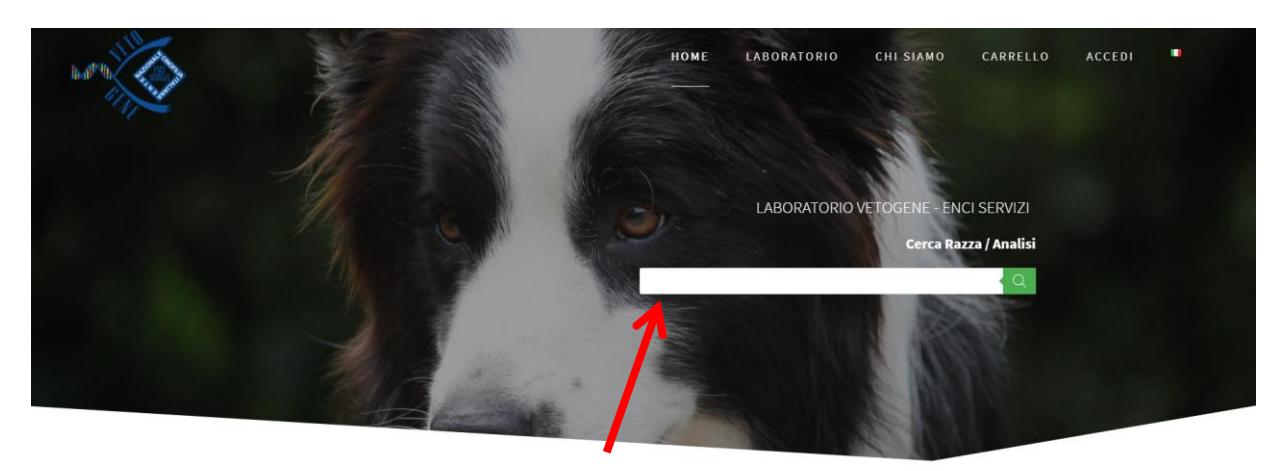

2) Aggiungere al carrello il prodotto «Parentela» e cliccare sul tasto

**PROCEDI CON L'ORDINE** 

3) Inserire il numero di microchip nell'apposita sezione e cliccare su «cerca»: automaticamente tutti i dati dell'animale verranno caricati nella pagina (in alternativa si possono inserire manualmente i dati)

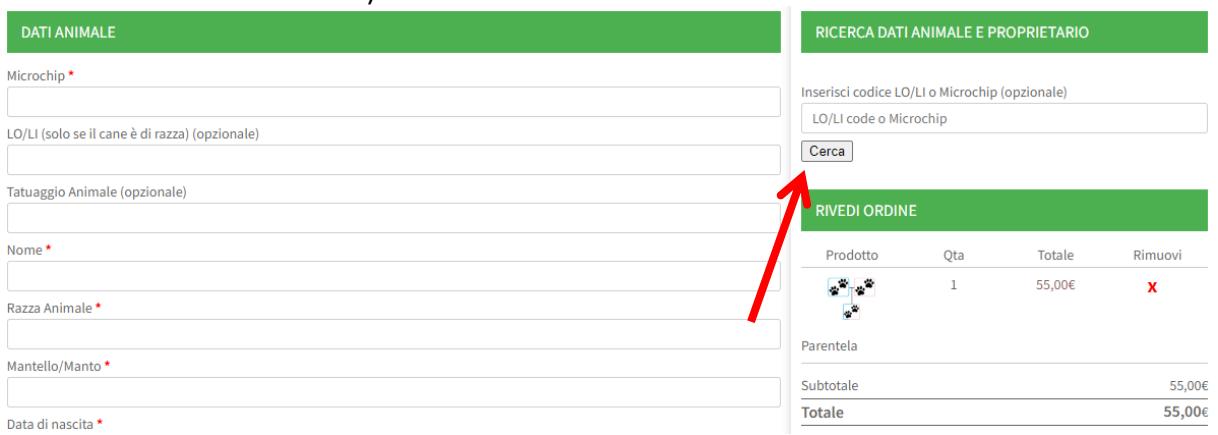

- 4) Dopo aver compilato la sezione «Dati Proprietario» e tutti i campi obbligatori contrassegnati con l'asterisco (\*), scegliere come opzione di pagamento "BONIFICO" per poter completare l'ordine senza anticipare nessun costo al Laboratorio (salvo diverse indicazioni sulla raccomandata).
- 5) Stampare il pdf riepilogativo (**Certificazione di Prelievo**) che il veterinario dovrà timbrare e firmare cliccando su SCARICA IL PDF DEL MODULO DA ALLEGARE AL CAMPIONE BIOLOGICO

*N.B. Ogni campione prelevato deve essere corredato dalla propria certificazione di prelievo*

- 6) Nella spedizione occorrerà inserire:
	- il campione biologico (Provetta in EDTA o Tampone Genotube)
	- la Certificazione di Prelievo timbrata e firmata
	- la copia della raccomandata ricevuta da ENCI

## Esempio richiesta raccomandata ENCI «verifica parentale attraverso DNA»

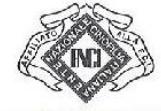

ENTE NAZIONALE<br>DELLA CINOPILIA<br>ITALIANA ENCI FONDATO NEL 1882 - RICONOSCIUTO CON R.D. 13 GIUGNO 1940/N 1051<br>AUFILIATO ALLA FEDERATION CYNOLOGIQUE INTERNATIONALE

Prot

Milano 16 Maggio 2023

Egregi Sigg.

Loro residenze

p.c.

Laboratorio VETOGENE - ENCI SERVIZI Viale Ortles, 22/4 20139 Milano Tel. 324/9924730

Oggetto: verifica parentale attraverso DNA

Con la presente siamo ad informarVi che l'Ufficio Centrale del Libro genealogico del cane di razza può sottoporre a verifica della corretta paternità e maternità un campione di soggetti attraverso l'analisi del DNA e che l'art. 16 del Disciplinare del Libro genealogico impegna l'allevatore che iscrive soggetti al Libro ad ottemperare alle disposizioni dell'Ufficio Centrale e ad acconsentire prelievi di campione biologico.<br>Si precisa che gli oneri del Laboratorio indicato per l'accertamento richiesto sono a carico dell'ENCI e pertanto non

devono essere da Voi anticipati al laboratorio incaricato all'analisi.

Nel caso di esito negativo della verifica parentale, o del mancato rispetto dei termini di presentazione dei campioni, i costi dell'analisi saranno posti a carico dell'allevatore come disposto dal Consiglio Direttivo dell'ENCI, fermo<br>restando ogni opportuna ulteriore iniziativa da parte dell'Ufficio Centrale del Libro.

Ciò premesso siamo a richiedere il controllo parentale relativo ai soggetti a campione di seguito elencati:

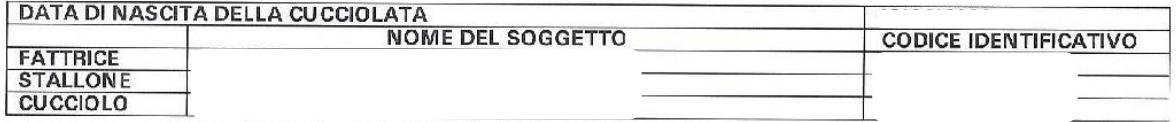

I campioni di materiale biologico dei soggetti sopracitati, con relativa certificazione veterinaria e prelevati da un medico veterinario di Vostra scelta, dovranno pervenire al Laboratorio indicato in indirizzo entro 30 giorni dal ricevimento della presente. Sarà a cura degli Ambulatori Veterinari stessi inoltrare il materiale biologico prelevato, con il relativo verbale di prelievo, al Laboratorio incaricato di effettuare l'analisi.

E' opportuno contattare il Laboratorio, prima di inviare i campioni richiesti, per informazioni relative al campione stesso e alle modalità di spedizione. Qualora i campioni fossero già depositati, presso un laboratorio accreditato ENCI, non è necessario inviarli nuovamente, se il deposito non risultasse nel Libro genealogico online, dov comunicario al Laboratorio che effettuerà la verifica. Effettuata l'analisi, sarà nostra premura trasmettere l'esito<br>della verifica parentale alla luce di quanto ricevuto dal Laboratorio incaricato. Si evidenzia e si richi sul fatto che, qualora non risultassero pervenuti i campioni richiesti con relativa certificazione veterinaria presso il Laboratorio indicato, con conseguente impossibilità del Laboratorio di effettuare la verifica, senza ulteriore sollecito ed invito alla S.V. di ottemperare alla richiesta, l'Ufficio scrivente procederà con le misure successive, inclusa la sospensione dell'intera cucciolata oppure del cucciolo qualora venisse a mancare solo il suo campione e fosse intestato a persona diversa dall'allevatore.

Qualsiasi comunicazione relativa ai cani per i quali è stata effettuata la richiesta dovrà essere inviata per iscritto,<br>tramite email, al seguente indirizzo: ugr@enci.it, indicando nell'oggetto "Richiesta DNA + nome dell'a data di nascita della cucciolata".

Distinti saluti,

Il Direttore Generale Responsabile dell'Ufficio Centrale del Libro génealogico

(Rif. oratica:

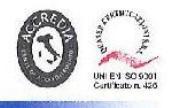

20137 MILANO - Viale Corsica, 20 - Tel. (02) 7002031 - Fax (02) 70020323 - Cod. Fisc. e P. IVA: 00809980154 - e-mail: enci@enci.it